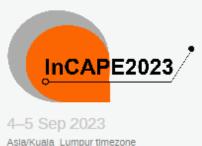

# 4th International Conference on Applied Photonics and Electronics (InCAPE 2023)

Enter your search term

Q

WELCOME: Please join us. This conference will be held in September 2023

Overview

Submission

Paper Under Review

- Reviewing Area
- L. Judging Area

Timetable

Registration & Payment

Editing

Papers

## Contact Us

incape@unimap.edu.my

**7** +6049885558

## Registration & Payment

Available forms

|                                                   | Opens              | Closes             |            |          |
|---------------------------------------------------|--------------------|--------------------|------------|----------|
| Coorganizer (Paper Presenter)                     | 10 Aug 2023, 16:10 | No deadline        |            | Register |
| International Participant Registration (Attendee) | 6 Apr 2023, 00:00  | 31 Aug 2023, 23:59 | <b>_</b> 0 | Register |
| International Participant Registration (Regular)  | 6 Apr 2023, 00:00  | 31 Aug 2023, 23:59 | <b>_</b> 0 | Register |
| International Participant Registration (Student)  | 6 Apr 2023, 00:00  | 31 Aug 2023, 23:59 | <b>_</b> 0 | Register |
| Local Participant Registration (Attendee)         | 6 Apr 2023, 12:53  | 31 Aug 2023, 23:59 | <b>.</b> 1 | Register |
| Local Participant Registration (Regular Rate)     | 6 Apr 2023, 00:00  | 31 Aug 2023, 23:59 | <b>4</b> 1 | Regist   |
| Local Participant Registration (Student Rate)     | 6 Apr 2023, 00:00  | 31 Aug 2023, 23:59 | <b>.</b> 0 | Register |
| Registration as Reviewer                          | 21 Nov 2022, 17:43 | No deadline        | <b>4</b> 1 | Register |

Click on suitable registration form

For example

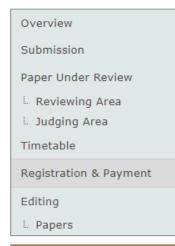

#### Contact Us

incape@unimap.edu.my

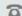

+6049885558

## Registration

Local Participant Registration (Regular Rate)

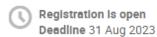

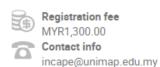

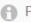

Please fill out the details for the registration.

Once you submit your registration, you need to wait for approval by the committee. Once approved, you can proceed with the payment.

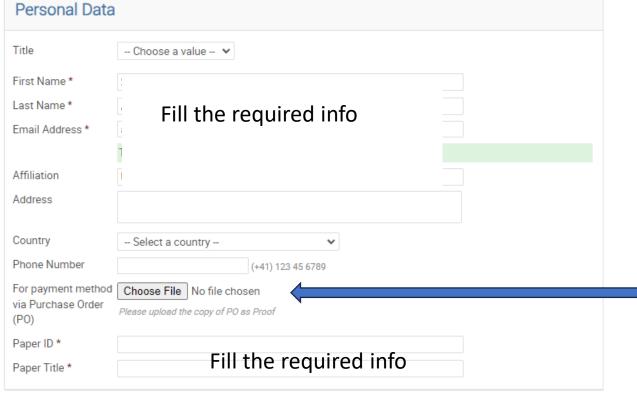

Only upload Proof of Payment if you pay via PO/grant. Otherwise, leave it blank for now

(All the fields marked with \* are mandatory)

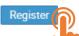

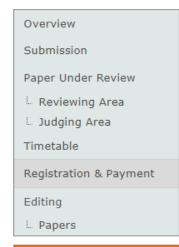

#### Contact Us

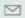

incape@unimap.edu.my

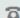

+6049885558

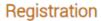

Local Participant Registration (Regular Rate)

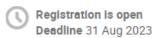

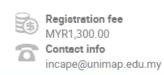

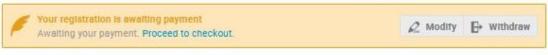

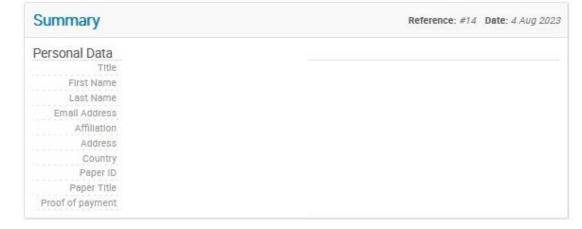

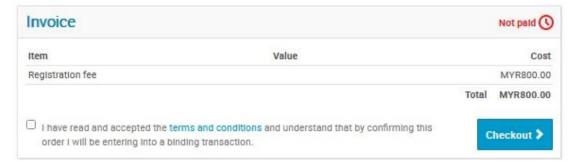

Once registered, the Checkout button will appear

Tick the box and click Checkout

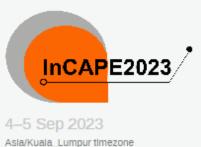

## 4th International Conference on Applied Photonics and Electronics (InCAPE 2023)

Enter your search term

WELCOME: Please join us. This conference will be held in September 2023

Overview

Submission

Paper Under Review

- Reviewing Area
- Judging Area

Timetable

Registration & Payment

Editing

Papers

### Contact Us

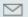

incape@unimap.edu.my

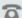

+6049885558

## Registration & Payment

## Payment information

Thank you Super ADMIN for registering to INCAPE2023.

Your registration id is: 34.

Kindly find the following the payment methods to complete your registration.

## FOR LOCAL PARTICIPANT:

- · Local Participant Registration (Regular Rate) for payment via bank transfer, please click here.
- · Local Participant Registration (Student Rate) for payment via bank transfer, please click here.
- . Local Participant Registration (Attendee) for payment via bank transfer, please click here.

## FOR INTERNATIONAL PARTICIPANT:

- · International Participant Registration (Regular Rate) for payment via credit card, please click here.
- . International Participant Registration (Student Rate) for payment via credit card, please click here.
- International Participant Registration (Attendee) for payment via credit card, please click here.

Payment via LO/PO to should be addressed to Bendahari Universiti Malaysia Perlis

Please select the suitable payment method and proceed with the payment

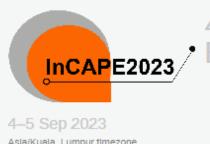

# 4th International Conference on Applied Photonics and Electronics (InCAPE 2023)

Enter your search term

Q

WELCOME: Please join us. This conference will be held in September 2023

Overview

Submission

Paper Under Review

- Reviewing Area
- L. Judging Area

Timetable

Registration & Payment

Editing

... Papers

## Contact Us

incape@unimap.edu.my

+6049885558

## Registration & Payment

Available forms

|                                                   | Opens              | Closes             |            |           |
|---------------------------------------------------|--------------------|--------------------|------------|-----------|
| Coorganizer (Paper Presenter)                     | 10 Aug 2023, 16:10 | No deadline        |            | Register  |
| International Participant Registration (Attendee) | 6 Apr 2023, 00:00  | 31 Aug 2023, 23:59 | <b>_</b> 0 | Register  |
| International Participant Registration (Regular)  | 6 Apr 2023, 00:00  | 31 Aug 2023, 23:59 | <b>.</b> 0 | Register  |
| International Participant Registration (Student)  | 6 Apr 2023, 00:00  | 31 Aug 2023, 23:59 | <b>_</b> 0 | Register  |
| Local Participant Registration (Attendee)         | 6 Apr 2023, 12:53  | 31 Aug 2023, 23:59 | <b>.</b> 1 | Register  |
| Local Participant Registration (Regular Rate)     | 6 Apr 2023, 00:00  | 31 Aug 2023, 23:59 | <b>.</b> 1 | Check (P) |
| Local Participant Registration (Student Rate)     | 6 Apr 2023, 00:00  | 31 Aug 2023, 23:59 | <b>.</b> 0 | Register  |
| Registration as Reviewer                          | 21 Nov 2022, 17:43 | No deadline        | <b>4</b> 1 | Register  |

Once the payment was done, please navigate back to the "Registration & Payment" tab

Click on the previously submitted form. The button is now changed to "Check details". Click on that.

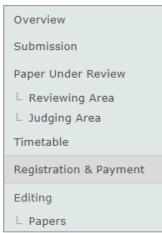

#### Contact Us

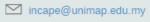

+6049885558

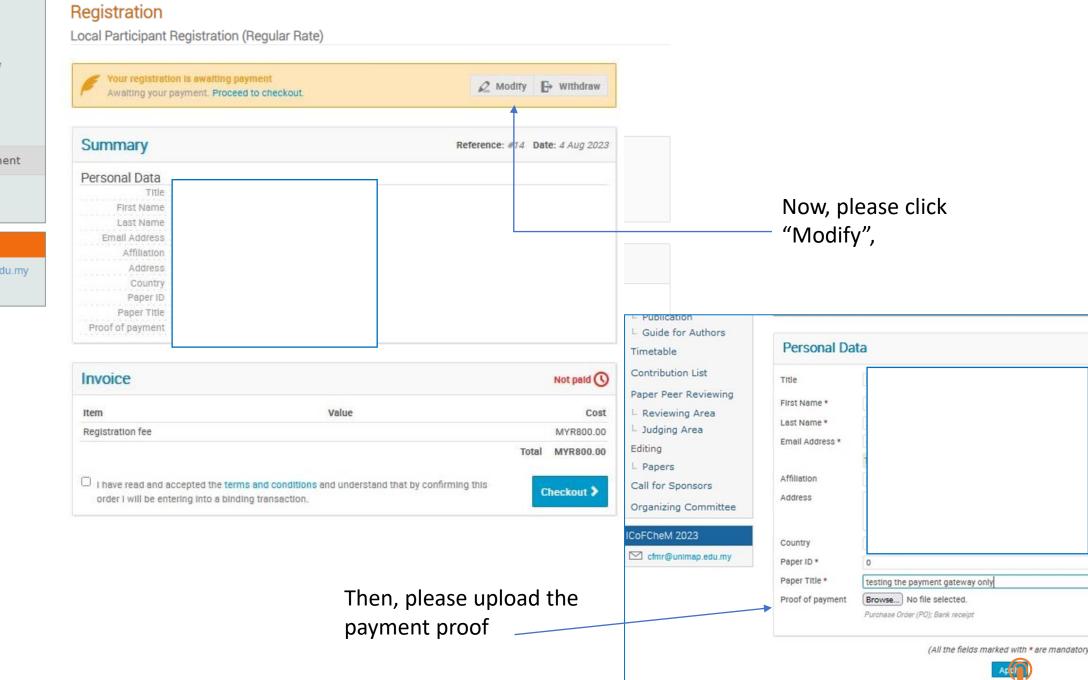

Please wait for the payment confirmation from the conference committee.

Once approved, the author will receive an email notification that registration is now complete.

Thank you.

For more inquiries, please do not hesitate to contact us.